Introduction to OOP OOP in MATLAB

# Lecture 5 Advanced MATLAB: Object-Oriented Programming

#### Matthew J. Zahr

CME 292 Advanced MATLAB for Scientific Computing Stanford University

17th April 2014

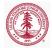

Introduction to OOP OOP in MATLAB

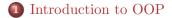

#### **2** OOP in MATLAB

- Class Definition and Organization
- Classes

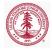

# What is OOP?

- Procedural programming is a list of instructions for the computer to perform to accomplish a given task
  - Code and data
  - No association between functions and the data on which they operate
  - Languages: FORTRAN, C
- Object-oriented programming (OOP) is a programming paradigm organized around *objects* equipped with data fields and associated methods.
  - Data (state) and methods (behavior) associated via objects
  - Objects used to interact with each other
  - Languages: C++, Objective-C, Smalltalk, Java, C#, Perl, Python, Ruby, PHP

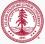

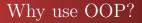

OOP enables a level of modularity and abstraction not generally available in procedural languages

- Increased code understanding
- Code maintenance
- Code expansion/evolution

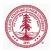

## **OOP** Fundamentals

- **Class**: template for creating *objects*, defining properties and methods, as well as default values/behavior
- **Object**: instance of a *class* that has a state (properties) and behavior (methods)
- Properties: data associated with an object
- Methods: functions (behavior) defined in a class and associated with an object
- Attributes: modify behavior of classes and class components
- Inheritance: object or class (subclass) derived from another object or class (superclass)
- **Polymorphism**: single interface to entities of different types

Other OOP features include *events* and *listeners*, which will not be covered

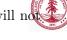

# Class Components in MATLAB

- classdef block
  - Contains class definition, class attributes, and defines superclasses
- properties block
  - Defines all properties to be associated with a class instance
  - Defines attributes of all properties and default values
- methods block
  - Defines methods associated with the class and their attributes
  - First method must have the same name as the class, called the *constructor*
- event block
- ullet enumeration  $\operatorname{block}$

http://www.mathworks.com/help/matlab/matlab\_oop/ class-components.html

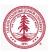

# Class Block

- *Class definitions* blocks of code delineated with classdef .. end keywords
- Specify attributes and superclasses
- Contains properties, methods, events subblocks
- One class definition per file
- Only comments and blanks can precede classdef

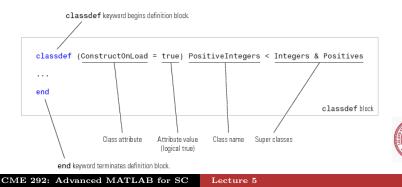

## Properties: Definition/Initialization

- Properties are variables associated a particular class
- Defined in special properties block
- Can be multiple properties blocks, each with own attributes

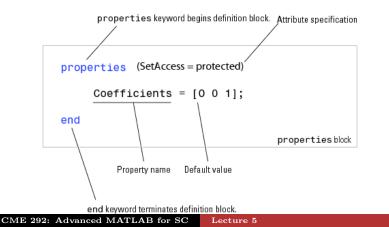

### **Properties:** Initialization/Attributes

```
classdef class name
1
     properties
2
         PropertyName
3
     end
4
     properties (SetAccess=private, GetAccess=public)
5
         PropertyName = 'some text';
6
         PropertyName = sin(pi/12);
7
     end
8
  end
9
```

• Property attributes: http://www.mathworks.com/help/ matlab/matlab\_oop/property-attributes.html

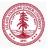

# Methods

- Methods are MATLAB functions associated with a particular class
- Defined in special methods block
- Can be multiple methods blocks

```
classdef ClassName
      methods
2
          function obj = ClassName(arg1, arg2, ...)
3
          end
4
          function normal_method(obj,arg1,..)
5
          end
6
      end
7
      methods (Static = true)
8
          function static_method(arg1,..)
9
          end
10
      end
12
   end
```

### Value vs. Handle Class

- There are two *fundamentally* different types of classes in MATLAB
  - Value class
  - *Handle* class
- An instance of a *value* class behaves similar to *most* MATLAB objects
  - A variable containing an instance of a value class *owns* the data associated to it
  - Assigning object to new variable *copies* the variable
- Conversely, an instance of a *handle* class behaves similar to MATLAB graphics handles
  - A variable containing an instance of a handle class is a *reference* to the associated data and methods
  - Assigning object to a new variables makes a new *reference* to same object
  - Events, listeners, dynamic properties
- http://www.mathworks.com/help/matlab/

handle-classes.html

CME 292: Advanced MATLAB for SC Lecture 5

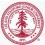

# Examples

The remainder of this lecture will be done in the context of two examples

- polynomial.m
  - A value class for handling polynomials of the form

$$p(x) = c_0 + c_1 x + c_2 x^2 + \dots + c_m x^m$$

in a convenient and simple way

- Simple interface for performing operations of polynomials to create new ones
- dsg\_elem\_def.m
  - A handle class for graphically deforming the deformation of a body

Both examples are incomplete. We will (mostly) complete polynomial.m throughout the remainder of the lecture. You will have the opportunity to extend both in Homework 3.

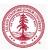

#### polynomial ${ m class}$

```
classdef polynomial
    &POLYNOMTAL
    properties (GetAccess=public, SetAccess=private)
        coeffs=0;
        order =0:
    end
    methods
        function self = polynomial(arg)
        function [tf] = iszero(poly)
        function [y] = evaluate(poly, x)
        function [apoly] = plus(poly1, poly2)
        function [mpoly] = minus(poly1, poly2)
        function [ipoly] = integrate(poly, const)
        function [dpoly] = differentiate(poly)
        function [iseq] = eq(poly1, poly2)
        function [] = plot_it(poly, x, pstr, ax)
        function [] = disp(poly)
```

### Constructor - Create instance of class

To create an instance of a class for a list of arguments, call its constructor

- By definition, the constructor is the *first* method in the first method block
- It is required to have the same name as the class (polynomial in our case)
- Responsible for setting properties of class based on input arguments
  - Properties not set will be given default value
  - Default value either [] or defined in properties block
- Returns instance of class
- See polynomial in polynomial.m

>> p1 = polynomial([1,2,3]); %3x<sup>2</sup>+2x+1 >> p2 = polynomial(p1); %3x<sup>2</sup>+2x+1 >> p3 = polynomial([1,2,3,0]); %3x<sup>2</sup>+2x+1

### **Object** Arrays

Similar to arrays of numbers, cells, and structures, we can define *objects* arrays as an array where each element is an instance, or object, of a particular class

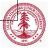

### Accessing Properties

Properties are accessed using the . operator, similar to accessing fields in a structure.

```
>> pl.order

ans =

2

>> p2.coeffs

ans =

1 2 3
```

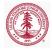

Introduction to OOP Class Definition and Organization OOP in MATLAB Classes

### Public vs. private properties

Recall the properties block definition of polynomial

- GetAccess, SetAccess define where the properties can be queried or set, respectively
- public properties have unrestricted access
- protected properties can only be accessed from *within* class or subclass
- private properties can only be accessed from within class

```
p3.coeffs = [5,2,3];
??? Setting the 'coeffs' property of the ...
'polynomial' class is not allowed.
```

# Types of Methods

This information is directly from http://www.mathworks.com/ help/matlab/matlab\_oop/how-to-use-methods.html

- Ordinary methods functions that act on one or more objects (plus additional data) and return a new object or some computed value
- **Constructor** methods special function that creates the objects of a class
- **Destructor** methods function called when instance of class is deleted
- **Statics** methods functions associated with a class that do not necessarily act on class objects

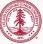

# Using Methods

- All methods must accept the *class instance* as their *first* argument
- Methods can be accessed in two main ways
  - Using the . operator with the class instance
    - Implicitly passes the class instance as the first argument
  - Directly passing the class instance as the first argument

### Implementing Operators

- Operators such as +, -, \*, .\*, ==, <, >, etc can be overload for a given class
- Simply implement a method with an appropriate *name* and number of argument
  - A list of operators and their corresponding name are listed here
- When operator such as + called, it uses the data type to determine when function is called

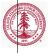

### Assignment: polynomial

In polynomial.m, implement

- plus to overload the + operator to return  $p_3(x) = p_1(x) + p_2(x)$
- minus to overload the operator to return  $p_3(x) = p_1(x) p_2(x)$
- differentiate to return  $p^\prime(x)$
- integrate to return  $\int p(x) \ dx$

Then, define  $p_1(x) = 10x^2 + x - 3$  and  $p_2(x) = 2x^3 - x + 9$ . Use the polynomial class to

- compute the polynomial  $p_3(x)$  defined as  $p_3(x) = p_1(x) + p_2(x)$
- compute the polynomial  $p_4(x)$  defined as  $p_4(x) = p_1(x) - p_2(x)$

#### Assignment: polynomial

• Construct simple example to check implementation of mtimes and mpower

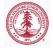

#### Assignment: polynomial

Define the piecewise cubic polynomial

$$p(x) = \begin{cases} x^3 - 6x + 2 & \text{for } x \in [-1, 0] \\ x^3 + x^2 + 2 & \text{for } x \in [0, 1] \end{cases}$$

- compute the derivative of p(x) (the fact that it does not exist at 0 should not cause problems)
- compute the definite integral of p(x) over [-1, 1]

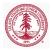

## Handle Class

- Handle class is a *reference* to data and methods (similar to graphics handles as references to graphics objects)
- In contrast to value classes, *handle* classes enable you to create an object that more than one function can share
- Declare class a *handle* class by having it inherit from the handle superclass
- Similar to handle classes,
  - the first argument of all methods must be the class instance itself
  - methods are invoked identically

```
classdef dsg_elem_def < handle
    properties
    end
end</pre>
```

## Handle Class

- Unlike value classes, a method in a handle class can *modify* properties of the class instance
- Removes need for instantiating new objects and returning them in methods
  - A method can simply modify the properties of the instance in place
  - Does not necessarily require an output

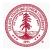

### Example 1: MORTestbed

- The MORTestbed is a *research* code I wrote to facilitate my research in model reduction
  - This means it is a *practical* code used to generate results for journal/conference papers
  - Also means it is messy and buggy
- Uses advanced features of MATLAB, including OOP and MEX functionality
- We will look into it as a demonstration of MATLAB's handle classes, and review of topics seen previously
- Capabilities of this code include
  - Solution of variety of *nonlinear* PDEs
    - Spatial discretization (finite volume, finite element, finite difference)
    - ODE integration
    - Solution of nonlinear equations
  - Model reduction techniques (from literature and my own research)

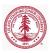

#### Example 1: MORTestbed

- Log onto corn (from terminal)
  - ssh -Y sunet@corn.stanford.edu
- Navigate to location in your home directory that you want to store MORTestbed
- cp -r /afs/ir.stanford.edu/users/m/z/ ... mzahr/CME292/lectures/MORTestbed .
- cd MORTestbed/Nonlinear
- module load matlab
- matlab
- init
- cd user/CME292/Burgers
- workflow

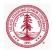

Introduction to OOP OOP in MATLAB Class Definition and Organization Classes

#### Example 2: dsg\_elem\_def

- See Homework 3 handout for details (4/22)
- Demo

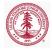